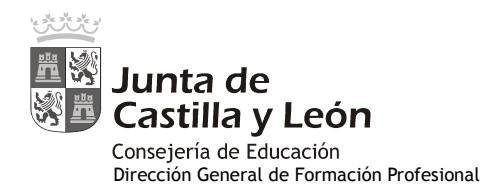

## **PRUEBAS DE ACCESO A CICLOS FORMATIVOS DE GRADO SUPERIOR Convocatoria de 28 de junio (ORDEN EDU/468/2010, de 7 de abril, B.O.C. y L. 16 de abril) PARTE COMÚN. OPCIÓN: TODAS**

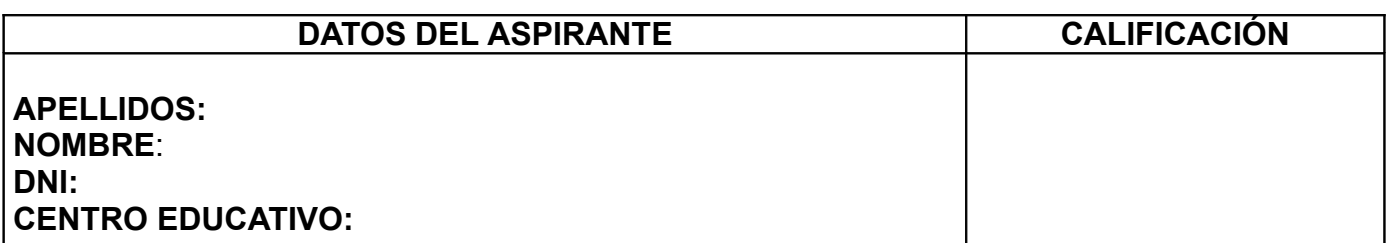

#### **EJERCICIO DE LENGUA EXTRANJERA: FRANCÉS**

#### **Comment utiliser Internet pour ses études**

Tu as l'impression que ton ordinateur t'ouvre une immense base de données où trouver tout ce que tu veux pour rédiger la dissertation idéale ou résoudre ton problème de maths en cinq secondes. C'est vrai... à condition de savoir naviguer en contournant ces récifs.

Alors suis notre guide pour surfer<sup>1</sup> sans couler...

– Attention aux sources

Il ne faut pas croire tout ce qui est écrit sur Internet, en particulier sur des sites collaboratifs comme Wikipédia, dont les pages sont ouvertes à tous les internautes, ou des forums de discussion. Tu peux y trouver des infos<sup>2</sup> intéressantes, mais n'oublie pas de les vérifier auprès de sites qui sont faits par des professionnels: par exemple les sites des grands journaux pour l'actualité, des sites officiels comme celui de Legifrance, les sites des instituts scientifiques...

– Halte au copier-coller

Tu rêves de trouver ton sujet de rédaction déjà tout écrit, ou la solution de ton équation toute cuite? Les profs eux aussi connaissent Internet, et en plus ils sont au courant de ton niveau. Ils ne vont pas se laisser berner par un simple copier-coller: tu risques d'avoir zéro. Et même si ça marche une fois, comment expliqueras-tu que tu ne sais plus rien démontrer quand on t'envoie au tableau?

En revanche, s'inspirer de plans que tu pourras développer ensuite, trouver des idées auxquelles tu n'aurais pas pensé, échanger pour mieux cerner ton sujet... voilà qui te sera utile pour faire un meilleur devoir... et vraiment progresser!

#### – Cible ta recherche

Pour trouver les infos les plus pertinentes par rapport à ton sujet, mieux vaut réfléchir à des mots-clés et les additionner. Par exemple, au lieu de taper "comment analysez-vous les réactions du personnage de Chimène dans cette scène?" ou "Chimène elle pense quoi? ", écris plutôt "Chimène + Cid + 'Acte III, scène 2' + sentiments".

*D'après www.ados.fr*

*1. surfer=naviguer 2. infos=informations*

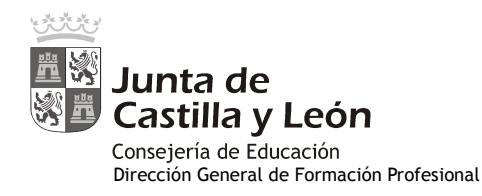

## **DATOS DEL ASPIRANTE**

## **APELLIDOS: NOMBRE**: **DNI: CENTRO EDUCATIVO:**

# **EJERCICIO DE LENGUA EXTRANJERA: FRANCÉS (Continuación)**

# *QUESTIONS* **1. Lisez attentivement le texte et répondez aux questions suivantes:** 1. Pourquoi faut-il faire attention aux sources quand on utilise Internet? - ................................................................................................................................................ 2. Pourquoi est-il difficile de tromper les profs avec un copier-coller? - ................................................................................................................................................ 3. Comment est-ce qu'on doit utiliser Internet? - ................................................................................................................................................ 4. Qu'est-ce qu'il faut faire pour trouver les infos qu'on cherche? - ................................................................................................................................................ **2. Donnez des consignes en mettant le verbe à l'Impératif:** 1. Ne pas croire tout ce qui est écrit sur Internet. - ................................................................................................................................................ 2. Vérifier les infos. - ................................................................................................................................................ 3. S'inspirer de plans. - ................................................................................................................................................ 4. Réfléchir à des mot-clés.

- ................................................................................................................................................

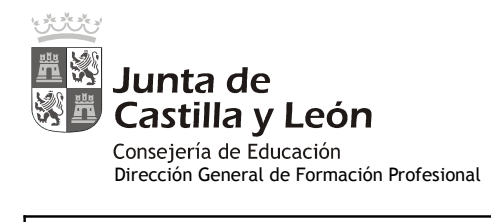

# **DATOS DEL ASPIRANTE**

# **APELLIDOS: NOMBRE:** DNI: **CENTRO EDUCATIVO:**

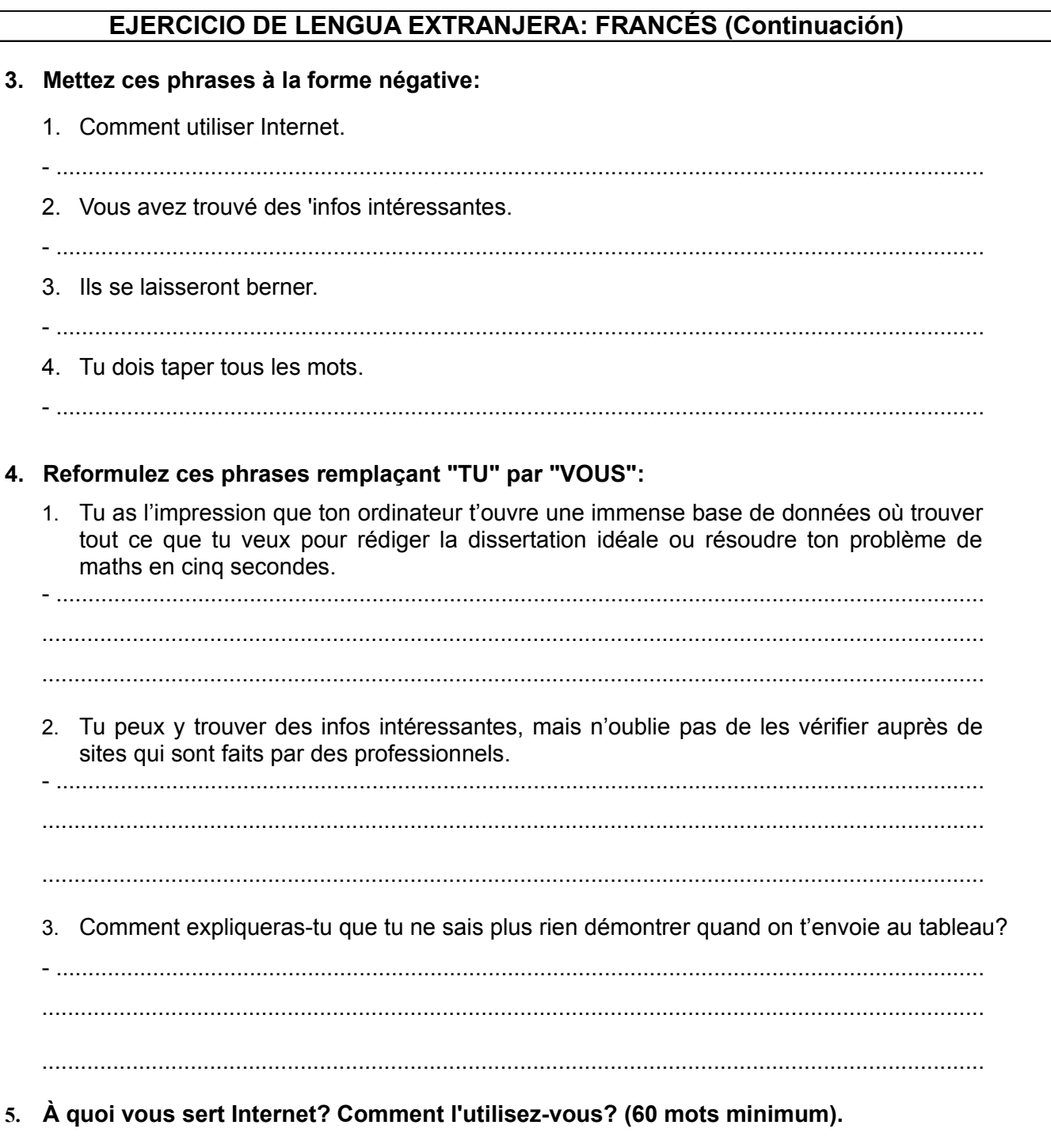

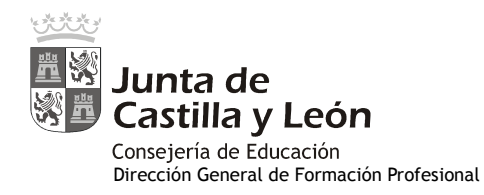

# **DATOS DEL ASPIRANTE**

# **APELLIDOS: NOMBRE**: **DNI: CENTRO EDUCATIVO:**

## **CRITERIOS DE EVALUACIÓN Y CALIFICACIÓN**

#### ! **CRITERIOS DE EVALUACIÓN**

– Lectura autónoma de textos, utilizando todas las estrategias ya adquiridas en otras lenguas.

– Extraer la información global y específica de textos escritos auténticos de una determinada dificultad.

– Se valorará la comprensión y la expresión escrita en lengua francesa, así como la riqueza léxica empleada.

– Dominio de la capacidad específica objeto de cada uno de los ejercicios que componen el examen.

#### ! **CRITERIOS DE CALIFICACIÓN**

Se puntuará sobre un total de **10 puntos**, con la siguiente distribución:

- Cuestión 1: Hasta 1,60 puntos. 0,40 puntos cada respuesta.
- Cuestión 2: Hasta 1,60 puntos. 0,40 puntos cada respuesta.
- Cuestión 3: Hasta 1,60 puntos. 0,40 puntos cada respuesta.
- Cuestión 4: Hasta 1,20 puntos. 0,40 puntos cada respuesta.
- Cuestión 5: Hasta 4 puntos.